#### Министерство науки м высшего образования Российской Федерации федеральное государственное бюджетное образовательное учреждение высшего образования **«САНКТ-ПЕТЕРБУРГСКИЙ ГОСУДАРСТВЕННЫЙ УНИВЕРСИТЕТ ПРОМЫШЛЕННЫХ ТЕХНОЛОГИЙ И ДИЗАЙНА»**

#### **Колледж технологии, моделирования и управления**

*(Наименование колледжа)*

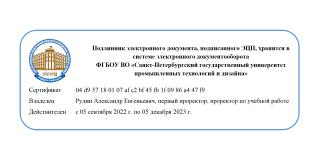

УТВЕРЖДАЮ Первый проректор, проректор по учебной работе

\_\_\_\_\_\_\_\_\_\_\_\_\_\_\_\_\_ А.Е. Рудин

 $\frac{\kappa}{104}$  2023 г.

## **РАБОЧАЯ ПРОГРАММА ДИСЦИПЛИНЫ**

МДК.02.02 **Проектная компьютерная графика и мультимедиа** *(Индекс дисциплины) (Наименование дисциплины)* Цикловая комиссия: Математических и естественнонаучных дисциплин 02 Специальность: 42.02.01 Реклама Квалификация: специалист по рекламе Программа подготовки: базовая

### **План учебного процесса**

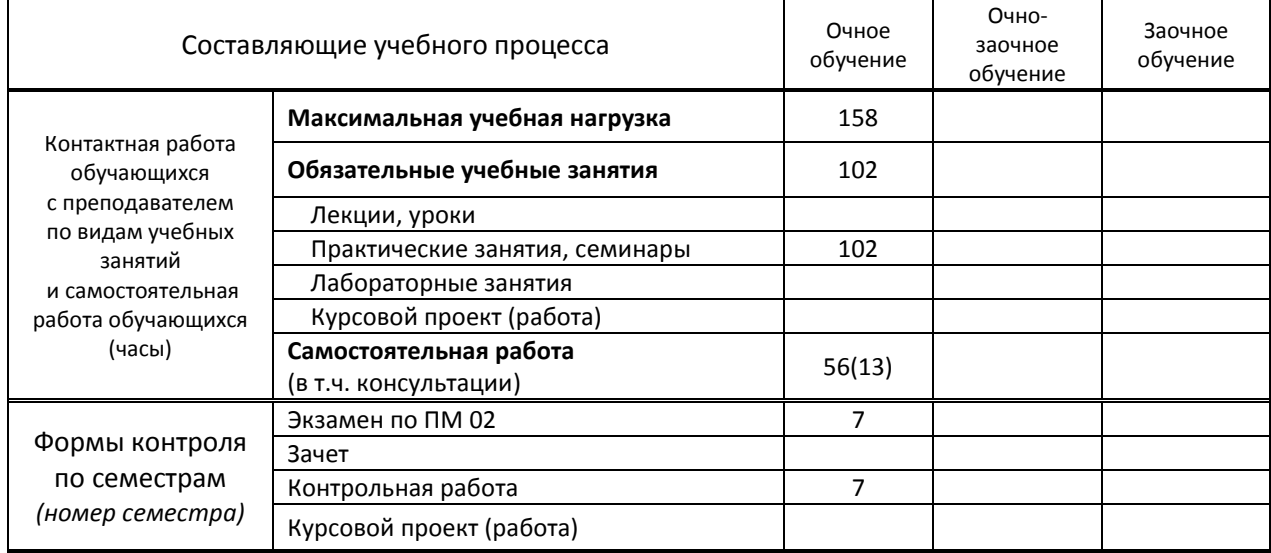

Рабочая программа дисциплины составлена в соответствии с федеральным государственным образовательным стандартом среднего профессионального образования по специальности 42.02.01 Реклама, утверждённым приказом Минобрнауки России от 12.05.2014 N 510 (ред. 13.07.2021)

и на основании учебных планов №№ 23-02/1/3

Составитель(и): Преподаватель Старк М.В. *(должность, Ф.И.О., подпись)*

Председатель цикловой комиссии МЕН 02: Смолина Т.А.

*(Ф.И.О. председателя, подпись)*

**СОГЛАСОВАНИЕ:**

Директор колледжа: Корабельникова М.А.

*(Ф.И.О. директора, подпись)*

Методический отдел: Ястребова С.А.

*(Ф.И.О. сотрудника отдела, подпись)*

## **1. ВВЕДЕНИЕ К РАБОЧЕЙ ПРОГРАММЕ ДИСЦИПЛИНЫ**

#### **1.1. Место преподаваемой дисциплины в структуре ППССЗ**

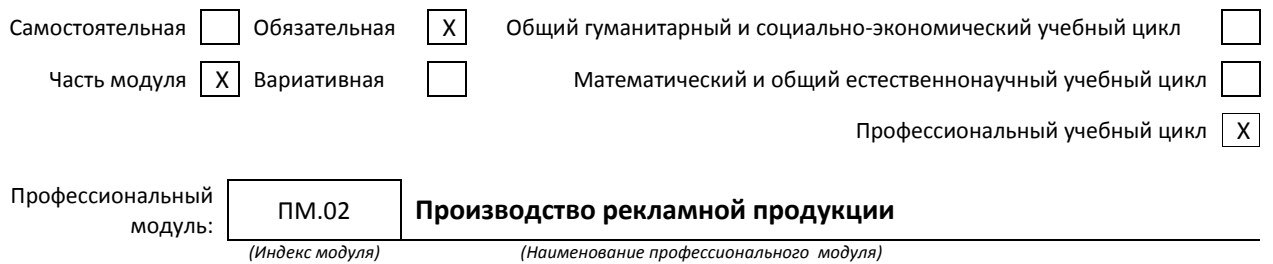

#### **1.2. Цель дисциплины**

 Сформировать компетенции в области проектной графики. Познакомить с инструментарием 3d графики. Сформировать умение создавать и редактировать 3d проекты на компьютере, применять модификаторы, визуализировать статичные объекты и создавать анимации при помощи камеры

#### **1.3. Задачи дисциплины**

- Познакомить студентов с программой 3d Max;
- Сформировать умение обработки 3d объектов и их визуализации;
- Дать представление об анимации;
- Сформировать умение создавать фрагменты анимации на компьютере.

#### **1.4. Компетенции, формируемые у обучающегося в процессе освоения дисциплины**

#### Общекультурные: (ОК)

ОК 1. Понимать сущность и социальную значимость своей будущей профессии, проявлять к ней устойчивый интерес.

ОК 2. Организовывать собственную деятельность, выбирать типовые методы и способы выполнения профессиональных задач, оценивать их эффективность и качество.

ОК 3. Принимать решения в стандартных и нестандартных ситуациях и нести за них ответственность.

ОК 4. Осуществлять поиск и использование информации, необходимой для эффективного выполнения профессиональных задач, профессионального и личностного развития.

ОК 5. Использовать информационно-коммуникационные технологии в профессиональной деятельности.

ОК 6. Работать в коллективе и команде, эффективно общаться с коллегами, руководством, потребителями.

ОК 7. Брать на себя ответственность за работу членов команды (подчиненных), результат выполнения заданий.

ОК 8. Самостоятельно определять задачи профессионального и личностного развития, заниматься самообразованием, осознанно планировать повышение квалификации.

ОК 9. Ориентироваться в условиях частой смены технологий в профессиональной деятельности.

ОК 10. Владеть основами предпринимательской деятельности и особенностями предпринимательства в профессиональной деятельности.

ОК 11. Обладать экологической, информационной и коммуникативной культурой, базовыми умениями общения на иностранном языке.

Профессиональные: (ПК)

ПК 2.1. Выбирать и использовать инструмент, оборудование, основные изобразительные средства и материалы.

ПК 2.2. Создавать модели (макеты, сценарии) объекта с учетом выбранной технологии.

ПК 2.3. Исполнять оригиналы или отдельные элементы проекта в материале

#### **1.5. В результате освоения дисциплины обучающийся должен:**

Иметь практический 1) выбора и использования инструмента, оборудования и основных изобразительных средств и материалов при исполнении рекламного продукта (ОК 1-11, ПК 2.1)

опыт 2) построения модели (макета, сценария) объекта с учетом выбранной технологии (ОК 1, ОК 3, ОК 5, ПК 2.1, ПК 2.3)

3) подготовки к производству рекламного продукта (ОК 1, ОК 3, ОК 5, ПК 2.1, ПК 2.2, ПК 2.3)

4) производства рекламного продукта с учетом аспектов психологического воздействия рекламы, правового обеспечения рекламной деятельности и требований заказчиков (ОК 1, ОК 3, ОК 5, ПК 2.1,

ПК 2.2, ПК 2.3) Уметь: 1) осуществлять фотосъемку для производства рекламного продукта (ОК 1-11) 2) осуществлять видеосъемку для производства рекламного продукта (ОК 1-11) 3) использовать компьютерные технологии при создании печатного рекламного продукта; 4) разрабатывать сценарии для съемок и монтажа рекламы (ПК 2.1-2.3) 5) использовать профессиональные пакеты программного обеспечения для обработки графики, аудио-, видео-, анимации (ПК 2.1-2.3) 6) использовать мультимедийные и web-технологии для разработки и внедрения рекламного продукта (ПК 2.1-2.3) Знать: 1) технику, технологии и технические средства фотосъемки в рекламе (ОК 1-11) 2) технику, технологии и технические средства видеосъемки в рекламе (ОК 1-11) 3) технические и программные средства для создания печатного рекламного продукта (ОК 1-11) 4) технические и программные средства для компьютерной обработки графики, аудио-, видео-, анимации (ПК 2.1-2.3) 5) технологию создания Интернет-рекламы (ПК 2.1-2.3) 6) аппаратное и программное обеспечение (ПК 2.1-2.3)

 **1.6. Дисциплины (модули, практики) ППССЗ, в которых было начато формирование компетенций, указанных в п.1.4:**

- ЕН.03 Информатика (ОК 1, ОК 4-5, ОК 9, ОК 11)
- ОП.05 Безопасность жизнедеятельности (ОК 1, ОК 4-5, ОК 9, ОК 11, ПК 2.1-ПК 2.3)
- ОП.06 История рекламы (ОК 4-5, ОК 9, ПК 1.1)
- ОГСЭ.05 Основы права (ОК 4-5)
- ОГСЭ.06 Русский язык и культура речи (ОК 1, ОК 5)

## **2. СОДЕРЖАНИЕ ДИСЦИПЛИНЫ**

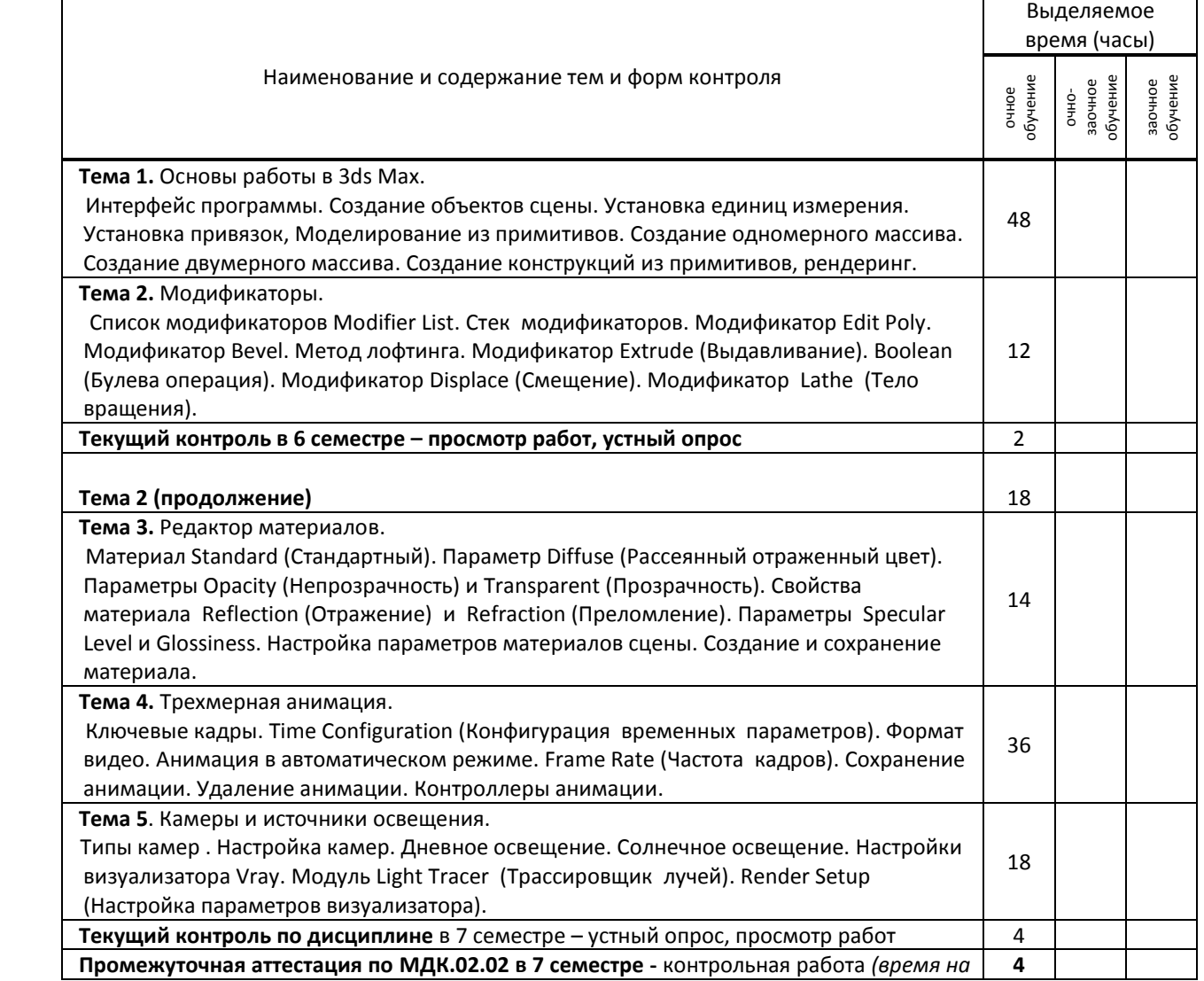

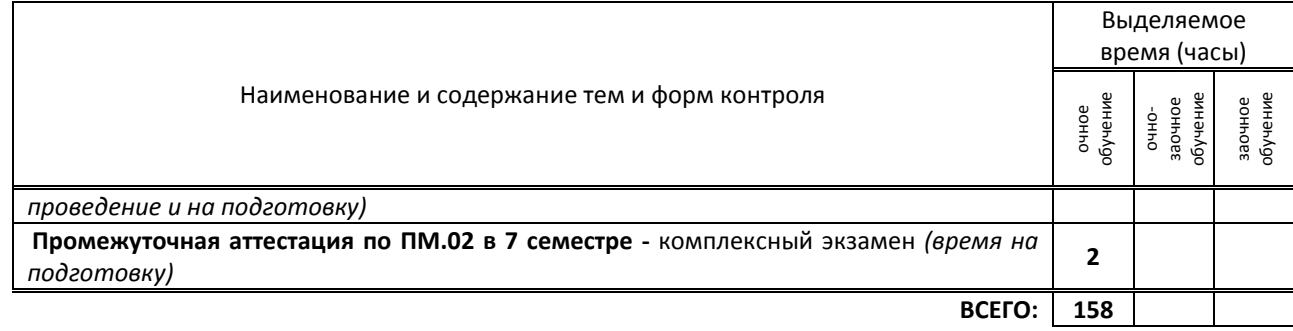

## **3. ТЕМАТИЧЕСКИЙ ПЛАН**

**3.1. Лекции, уроки** не предусмотрены

## **3.2. Практические занятия, семинары**

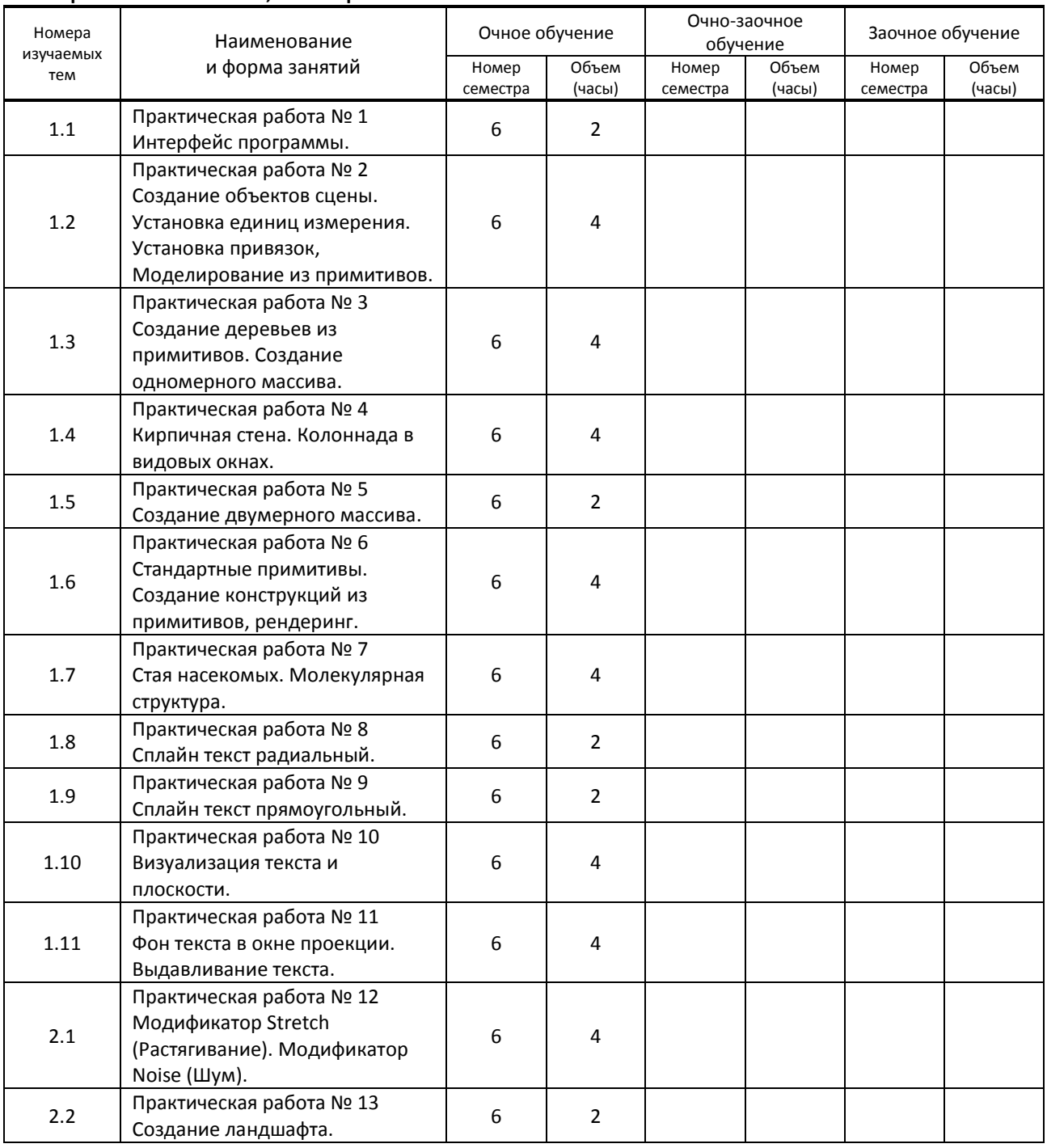

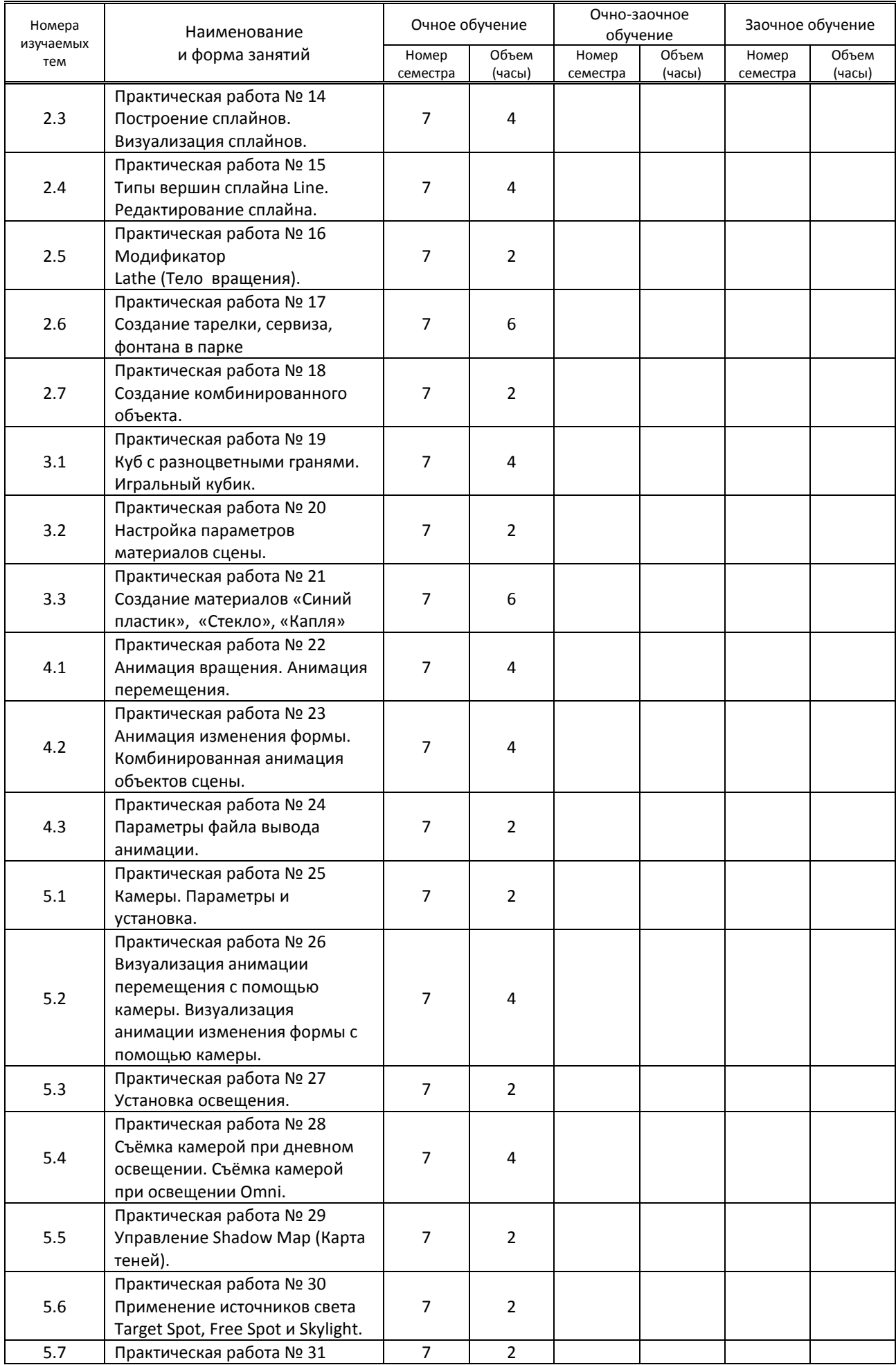

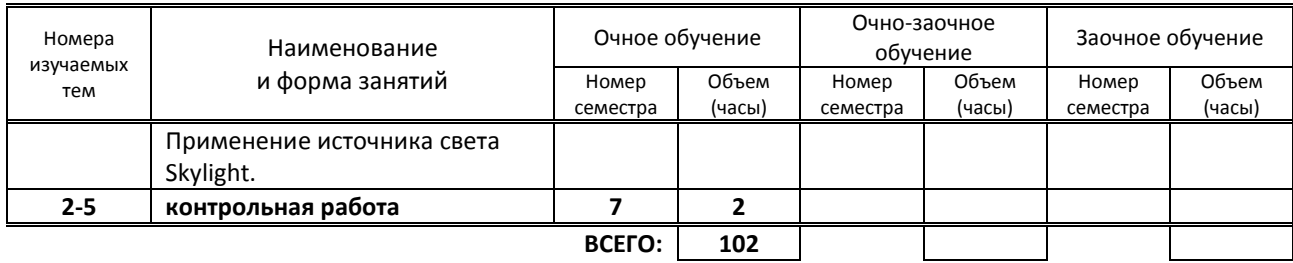

#### **3.3. Лабораторные занятия**

не предусмотрены

## **4. КУРСОВОЕ ПРОЕКТИРОВАНИЕ**

не предусмотрено

## **5. ФОРМЫ ТЕКУЩЕГО КОНТРОЛЯ УСПЕВАЕМОСТИ ОБУЧАЮЩЕГОСЯ**

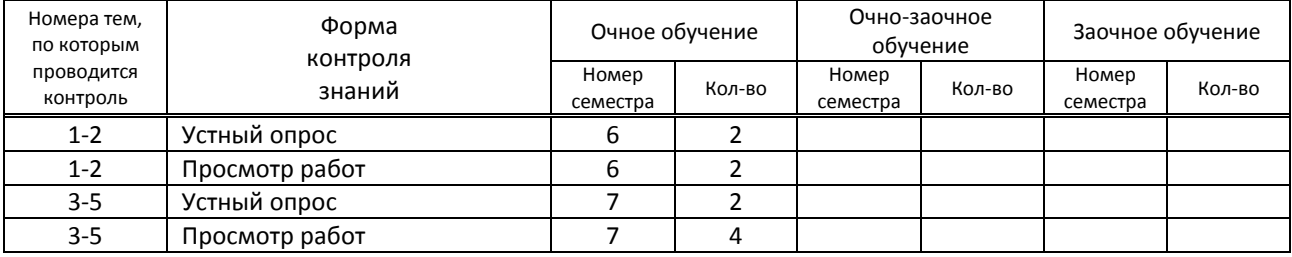

## **6. САМОСТОЯТЕЛЬНАЯ РАБОТА ОБУЧАЮЩЕГОСЯ**

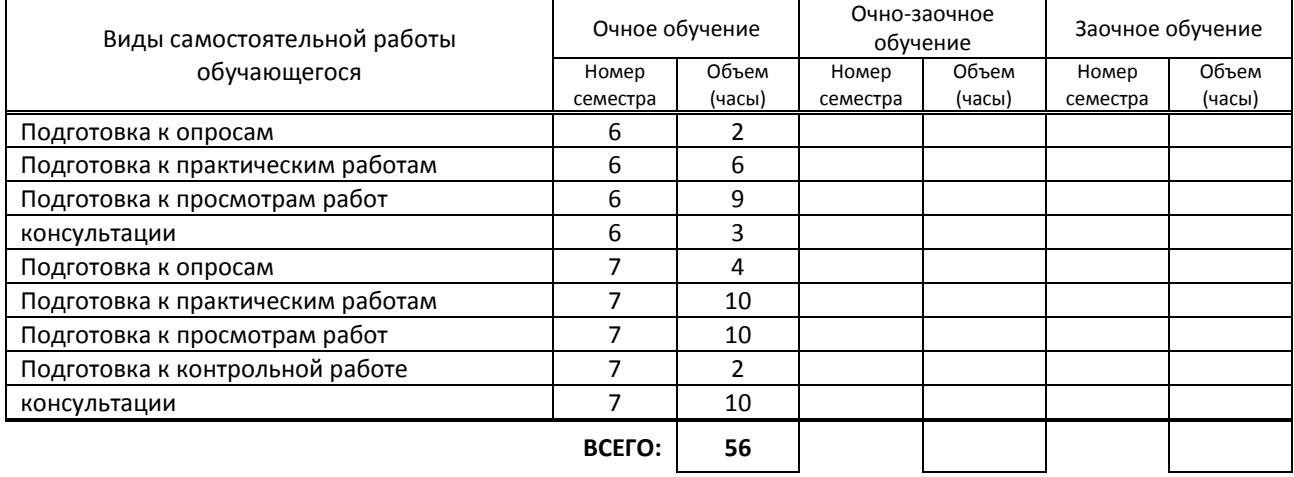

## **7. ОБРАЗОВАТЕЛЬНЫЕ ТЕХНОЛОГИИ**

### **7.1. Характеристика видов и используемых активных и интерактивных форм занятий**

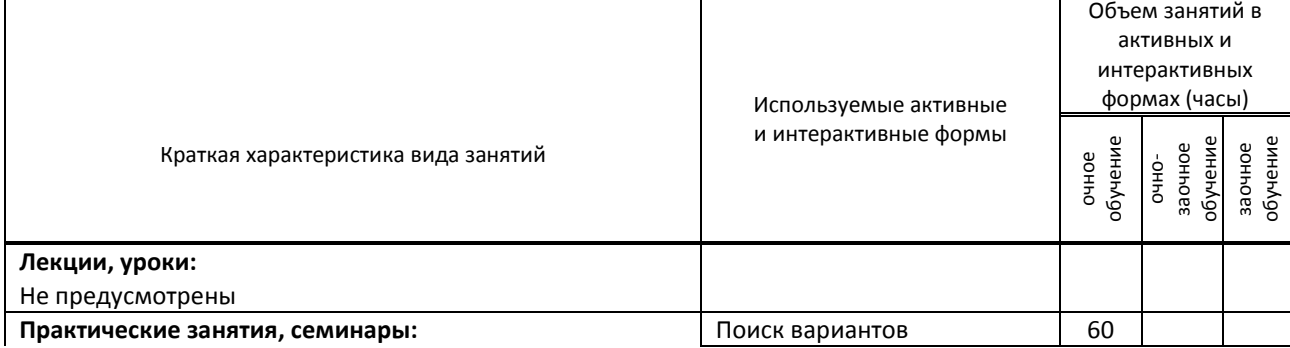

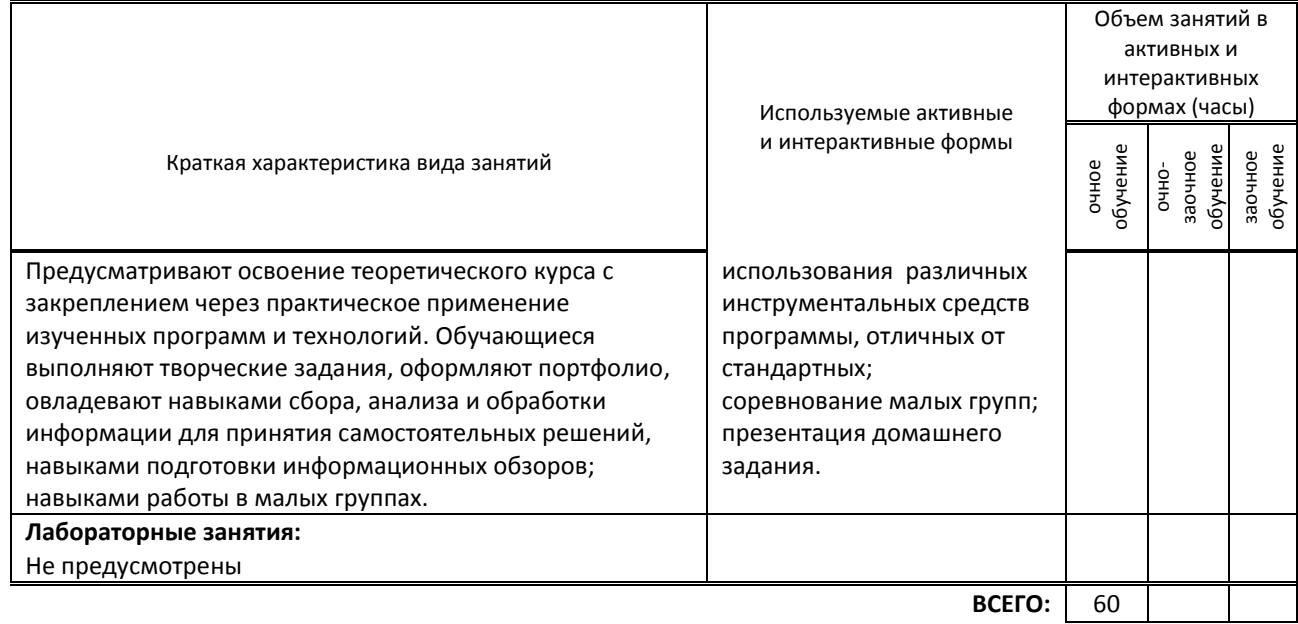

## **7.2. Балльно-рейтинговая система оценивания успеваемости и достижений обучающихся Перечень и параметры оценивания видов деятельности обучающегося**

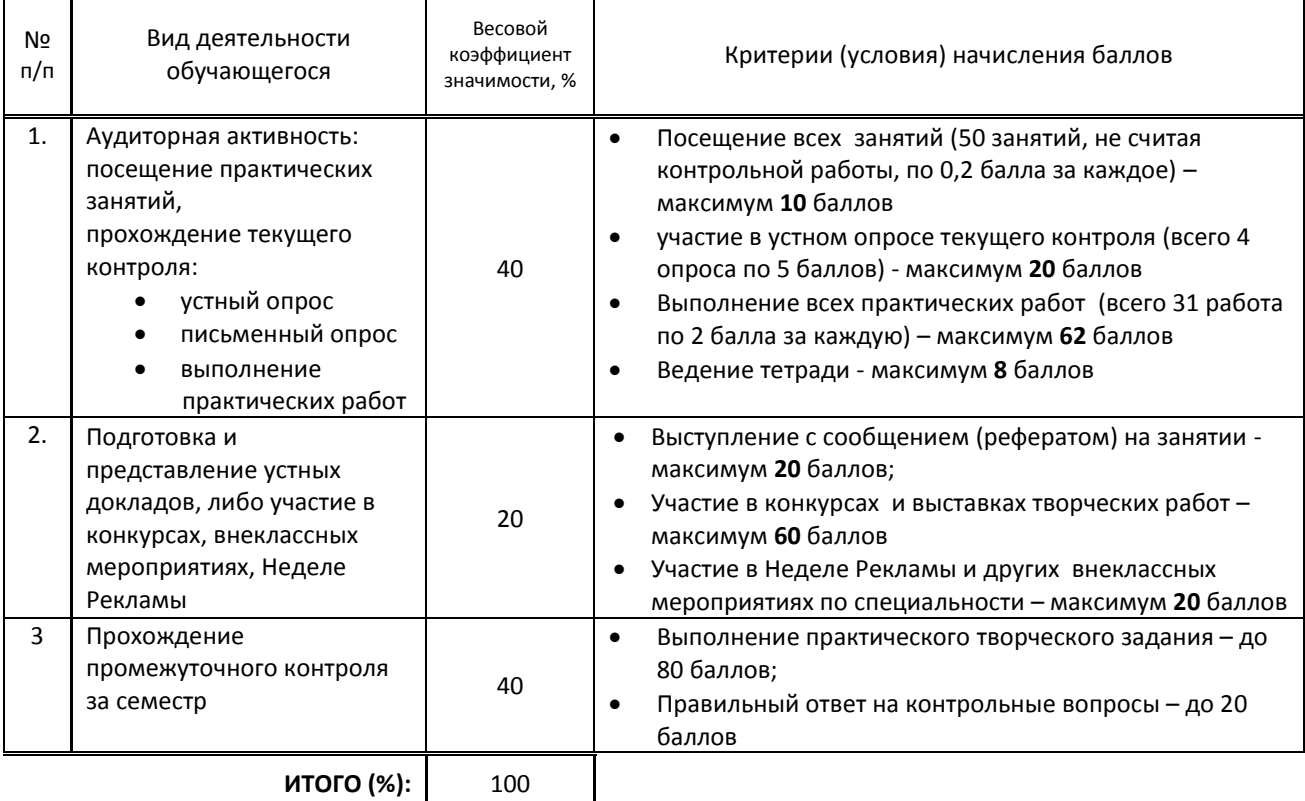

### **Перевод балльной шкалы в традиционную систему оценивания**

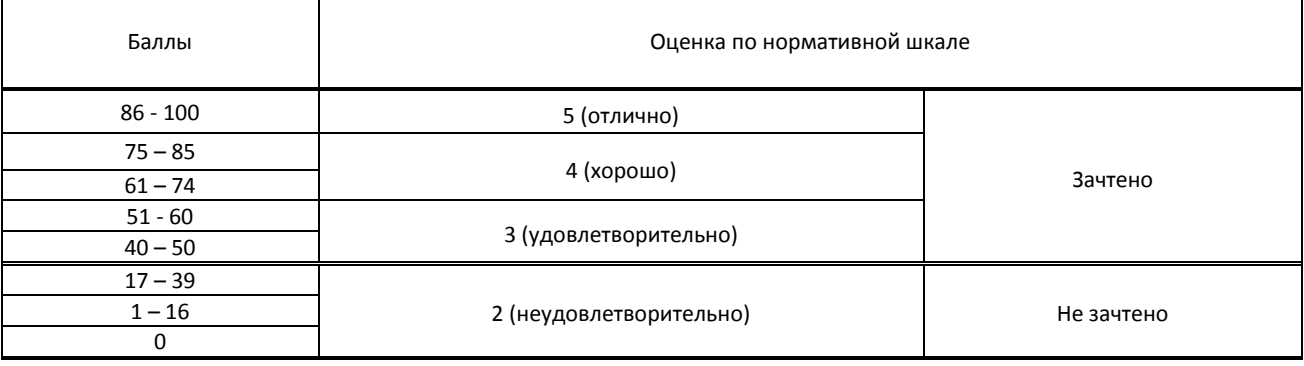

## **8. ОБЕСПЕЧЕНИЕ ДИСЦИПЛИНЫ**

#### **8.1. Учебная литература**

#### а) основная учебная литература

1. Аббасов, И. Б. Основы трехмерного моделирования в 3ds Max 2018 : учебное пособие / И. Б. Аббасов. — 2-е изд. — Саратов : Профобразование, 2019. — 186 c. — ISBN 978-5-4488-0041-2. — Текст : электронный // Электронно-библиотечная система IPR BOOKS : [сайт]. — URL: http://www.iprbookshop.ru/88001.html — Режим доступа: для авторизир. пользователей

2. Ложкина, Е. А. Проектирование в среде 3ds Max : учебное пособие / Е. А. Ложкина, В. С. Ложкин. — Новосибирск : Новосибирский государственный технический университет, 2019. — 180 c. — ISBN 978-5-7782- 3780-3. — Текст : электронный // Электронно-библиотечная система IPR BOOKS : [сайт]. — URL: http://www.iprbookshop.ru/98811.html — Режим доступа: для авторизир. пользователей

#### б) дополнительная учебная литература

1. Катунин, Г. П. Технологии создания и обработки цифровой мультимедийной информации : учебник для СПО / Г. П. Катунин. — Саратов : Профобразование, 2021. — 918 c. — ISBN 978-5-4488-1308-5. — Текст : электронный // Цифровой образовательный ресурс IPR SMART : [сайт]. — URL: https://www.iprbookshop.ru/108831.html (дата обращения: 28.02.2023). — Режим доступа: для авторизир. пользователей

#### **8.2. Перечень учебно-методического обеспечения для самостоятельной работы обучающихся по дисциплине**

1. Платонова, Н. С. Создание информационного буклета в Adobe Photoshop и Adobe Illustrator : учебное пособие / Н. С. Платонова. — 3-е изд. — Москва : Интернет-Университет Информационных Технологий (ИНТУИТ), Ай Пи Ар Медиа, 2020. — 224 c. — ISBN 978-5-4497-0693-5. — Текст : электронный // Электронно-библиотечная система IPR BOOKS : [сайт]. — URL: http://www.iprbookshop.ru/97582.html — Режим доступа: для авторизир. пользователей

2. Божко А.Н. Обработка растровых изображений в Adobe Photoshop [Электронный ресурс]: учебное пособие/ Божко А.Н.— Электрон. текстовые данные.— Москва, Саратов: Интернет-Университет Информационных Технологий (ИНТУИТ), Ай Пи Ар Медиа, 2020.— 319 c.— Режим доступа: http://www.iprbookshop.ru/89450.html.— ЭБС «IPRbooks» — Режим доступа: для авторизир. пользователей

#### **8.3. Перечень ресурсов информационно-телекоммуникационной сети "Интернет", необходимых для освоения дисциплины**

1. Портал «Российская электронная школа» [Электронный ресурс]. URL: https://resh.edu.ru/

2. Интернет-издание Профобразование [Электронный ресурс]. URL: http://проф-обр.рф

#### **8.4. Перечень информационных технологий, используемых при осуществлении образовательного процесса по дисциплине, включая перечень программного обеспечения и информационных справочных систем (при необходимости)**

- 1. Microsoft Windows 10 Pro
- 2. Office Standart 2016
- 3. Adobe Cloud
- 4. 3 ds max

#### **8.5. Описание материально-технической базы, необходимой для осуществления образовательного процесса по дисциплине**

- 1. Стандартно оборудованный кабинет компьютерных технологий с выходом в сеть Интернет.
- 2. Мультимедийный компьютер
- 3. Видеопроектор с экраном.
- 4. принтер, сканер
- 5. Ноутбук

## **8.6. Иные сведения и (или) материалы**

- 1. Презентации по типам компьютерной графики.
- 2. Карточки с заданиями.

## **9. ФОНД ОЦЕНОЧНЫХ СРЕДСТВ ДЛЯ ПРОВЕДЕНИЯ ПРОМЕЖУТОЧНОЙ АТТЕСТАЦИИ**

#### **9.1. Описание показателей, оценочных средств, критериев и шкал оценивания компетенций**

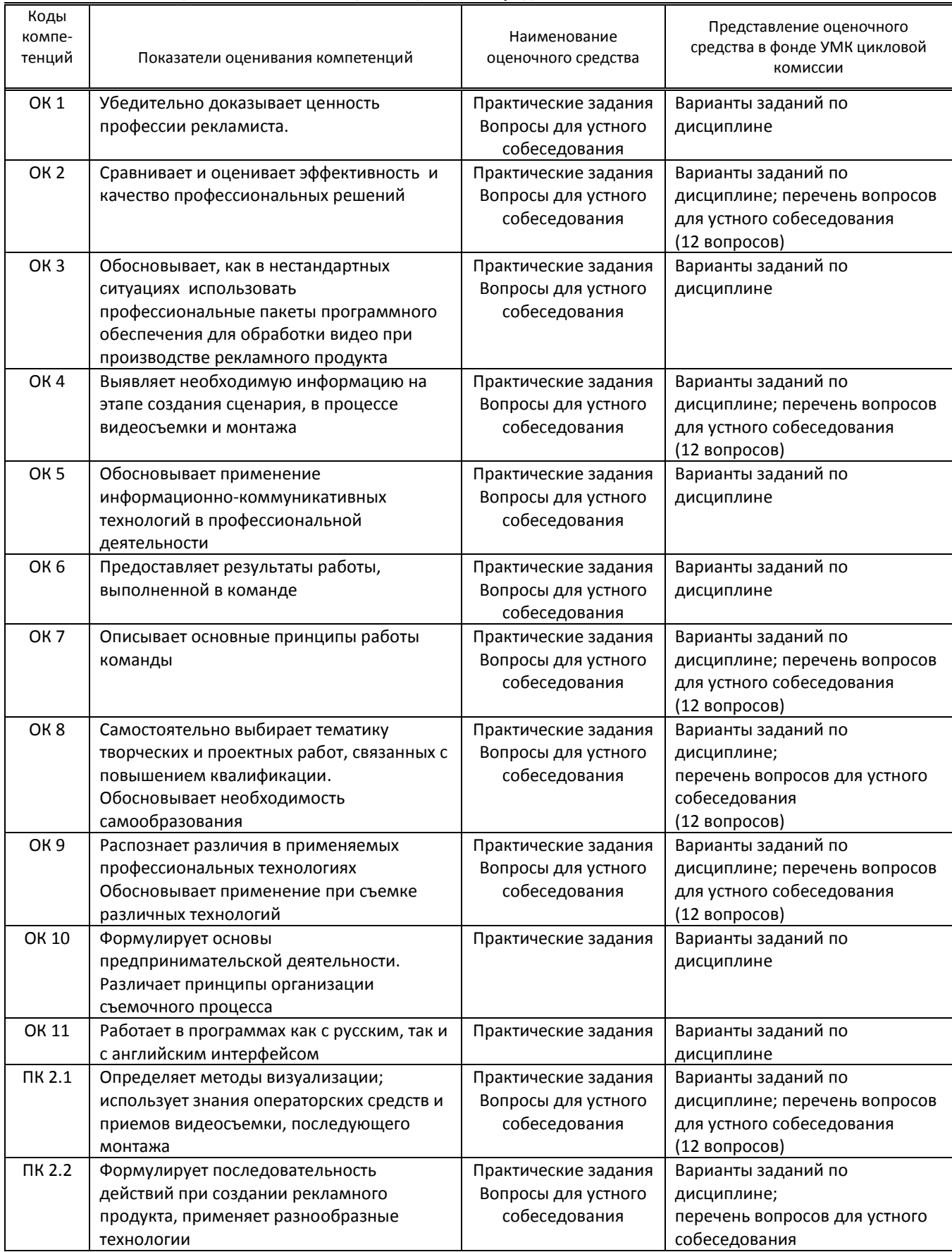

#### **9.1.1. Показатели оценивания компетенций и оценочные средства**

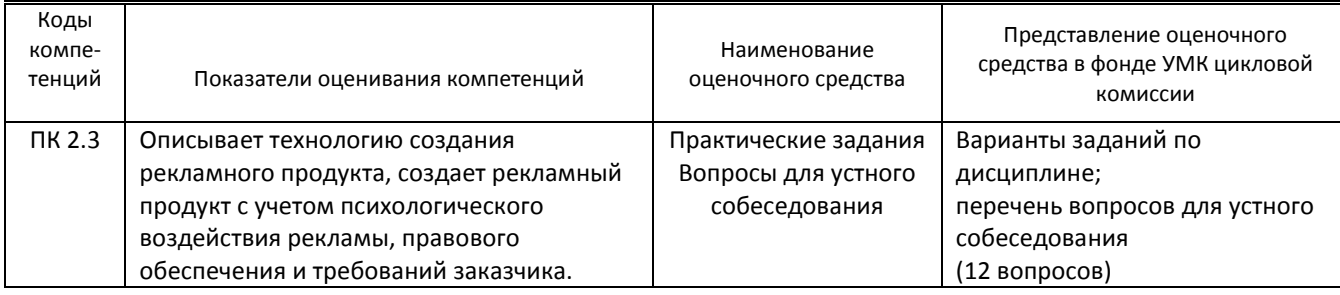

## **9.1.2. Описание шкал и критериев оценивания сформированности компетенций**

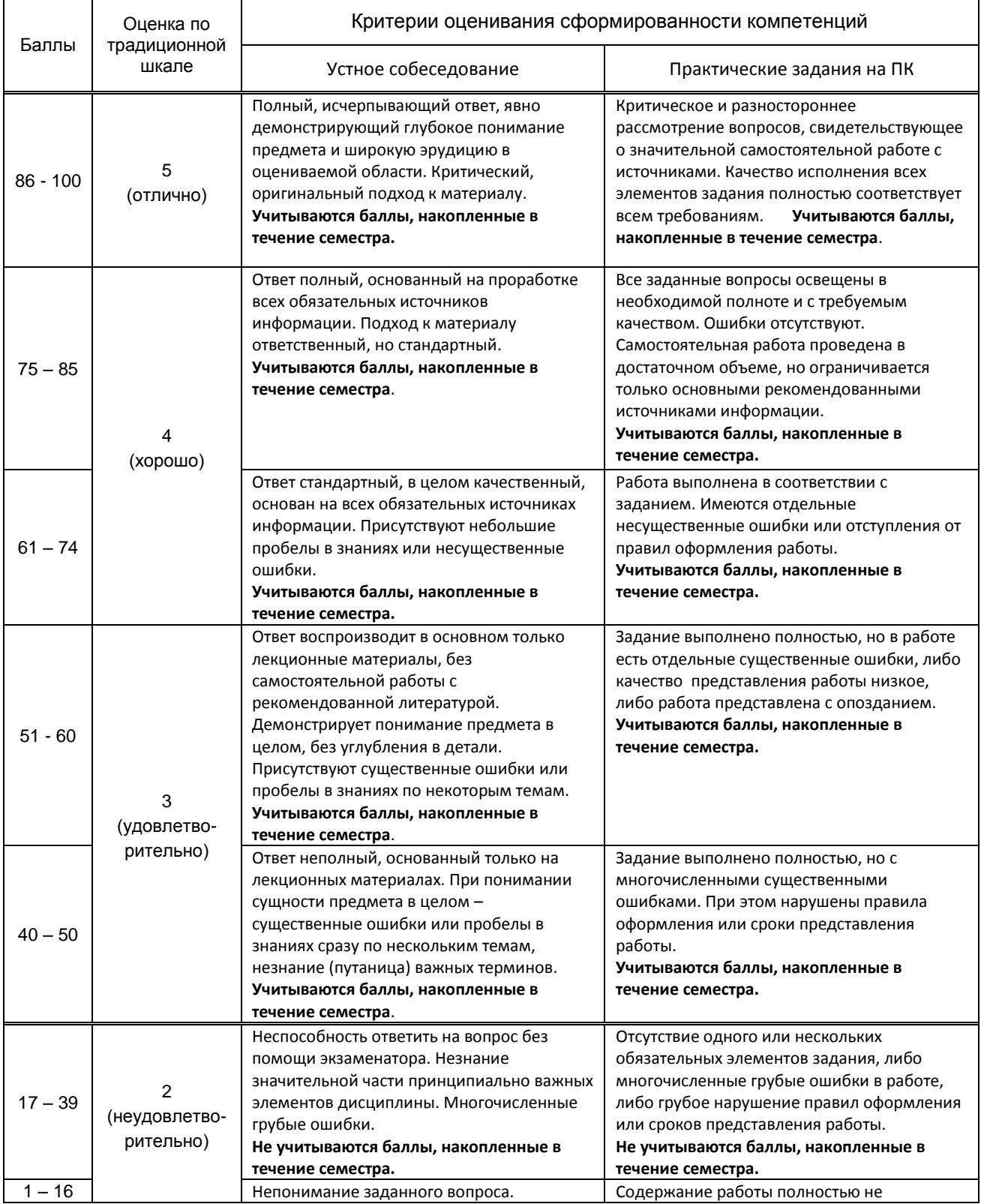

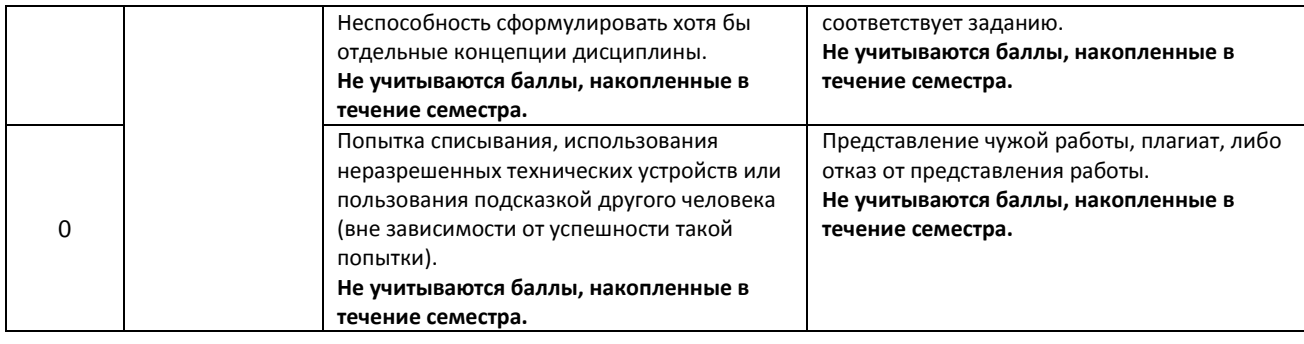

#### **9.2. Типовые контрольные задания или иные материалы, необходимые для оценки практического опыта, умений и знаний**

#### **9.2.1. Перечень вопросов по дисциплине для комплексного экзамена в 7 семестре**

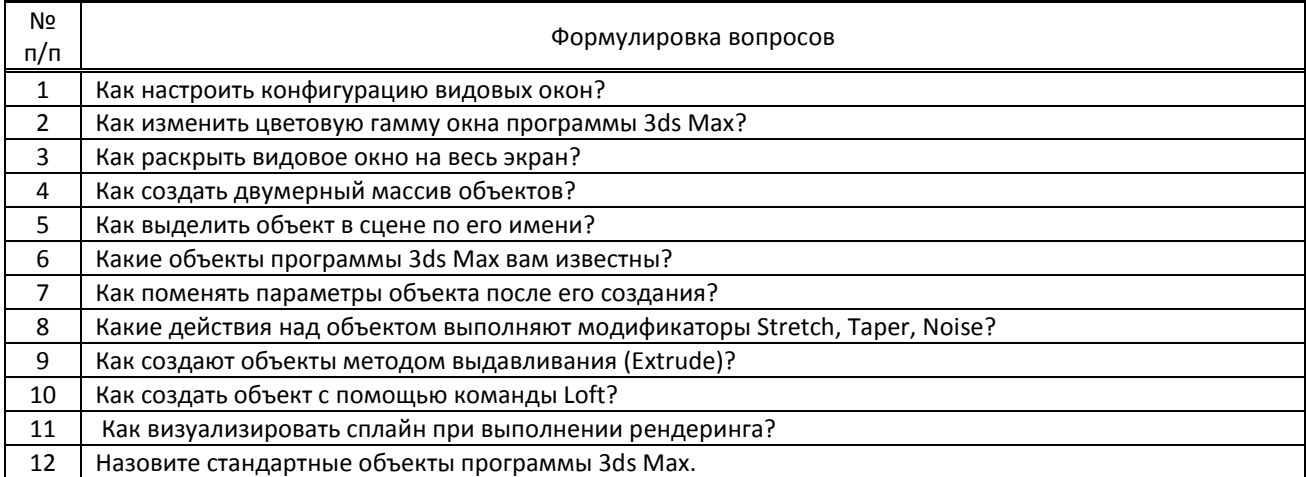

#### **Варианты типовых заданий (задач, кейсов) по дисциплине для контрольной работы в 7 семестре**

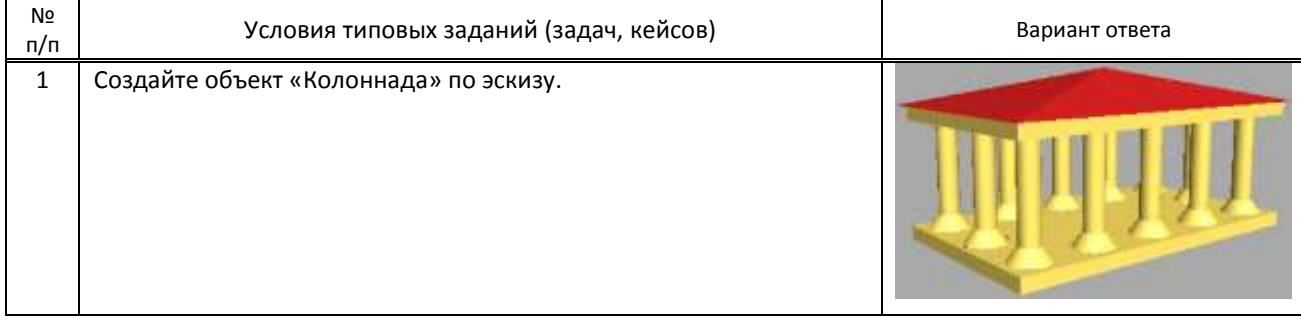

#### **9.3. Методические материалы, определяющие процедуры оценивания знаний, умений и практического опыта**

 **9.3.1. Условия допуска обучающегося к сдаче** *(экзамена, зачета или защите курсовой работы*) **и порядок ликвидации академической задолженности**

 Положение о проведении текущего контроля успеваемости и промежуточной аттестации обучающихся (принято на заседании Ученого совета 28.06.2022г., протокол № 12)

#### **9.3.2. Форма проведения промежуточной аттестации по дисциплине**

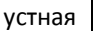

 $n$ исьменная  $\begin{vmatrix} 1 & 1 \end{vmatrix}$  компьютерное тестирование  $\begin{vmatrix} 1 & 1 \end{vmatrix}$  иная X

**ИНАЯ –** выполнение творческого практического задания с последующим собеседованием

#### **9.3.3. Особенности проведения** *(экзамена, зачета или курсовой работы)*

На контрольную работу в 7 семестре отводится два аудиторных часа. Обучающимся предоставляются карточки с тематическими заданиями (эскизами). По окончании работы, проводится устное собеседование с преподавателем

## **ПРОФЕССИОНАЛЬНЫЙ МОДУЛЬ**

# **ПМ.02 Производство рекламной продукции**

*(Индекс модуля) (Наименование модуля)*

#### **1. Составляющие профессионального модуля**

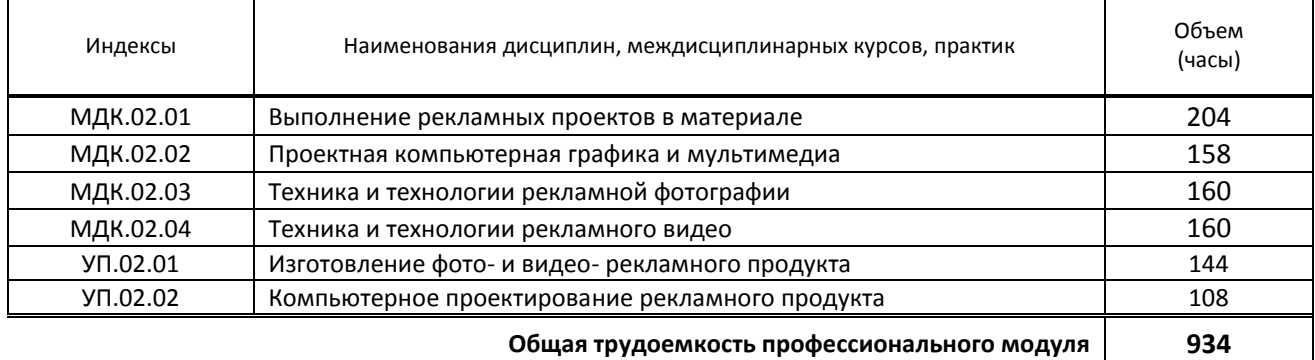

**2. Цель профессионального модуля** 

Формирование у обучающихся компетенций в области производства рекламной продукции

#### **3. Задачи профессионального модуля**

 Получение обучающимся знаний и практического опыта в выборе и использовании инструментов, оборудования, основных изобразительных средств, материала, технологии для подготовки к производству и производства рекламного продукта;

### **4. Фонд оценочных средств профессионального модуля предварительно одобрен работодателем**

 ИП Тарасова М.В., 2023 *(Полное наименование предприятия / организации, дата экспертизы)*